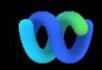

De ce se întâmplă asta? Platforma de întâlniri Webex Suite este rezultatul preconizat al călătoriei noastre către experiența convergentă a întâlnirilor în aplicatiile și dispozitivele Webex. O aplicație cu o arhitectură care oferă o experiență îmbunătățită și optimizată pentru munca hibridă.

Beneficii cheie:

- Intrați rapid în întâlnire cu experiența nativă a întâlnirii din aplicația Webex
- Începeți, programați, intrați în întâlniri cu funcții complete din spațiile Webex
- Toate întâlnirile, apelurile, mesageria și tablele Webex funcționează pe o singură platformă

Doriți să vedeți o prezentare rapidă a ceea ce va arăta experiența îmbunătățită? Uită[-te la Asta!](https://cisco.bravais.com/s/LtrTIgwHER2W5KmeM5Ay)

Vizualizați toate modificările interfeței cu utilizatorul **[AICI](https://help.webex.com/en-us/article/m61d8eb/Webex-App-%7C-About-the-Webex-Suite-meeting-platform#reference-template_3739eeeb-2f7a-4984-93fd-4cf203de6dec)** 

### [Verificați dacă întâlnirile dvs.](https://help.webex.com/en-us/article/m61d8eb/Webex-App-%7C-About-the-Webex-Suite-meeting-platform#task-template_143a8555-0caf-4e0f-b2b2-4d1420ef17e8)  [rulează pe platforma Webex](https://help.webex.com/en-us/article/m61d8eb/Webex-App-%7C-About-the-Webex-Suite-meeting-platform#task-template_143a8555-0caf-4e0f-b2b2-4d1420ef17e8)  [Suite Meeting:](https://help.webex.com/en-us/article/m61d8eb/Webex-App-%7C-About-the-Webex-Suite-meeting-platform#task-template_143a8555-0caf-4e0f-b2b2-4d1420ef17e8)

Într-o întâlnire, faceți clic pe Întâlnire

Informații > Securitate. Dacă spune Platforma de întâlnire: Comercial (Webex Suite), întâlnirile dvs. Webex utilizează platforma de întâlniri Webex Suite. Dacă nu vedeți acest lucru, întâlnirile dvs. Webex nu rulează încă pe noua platformă!

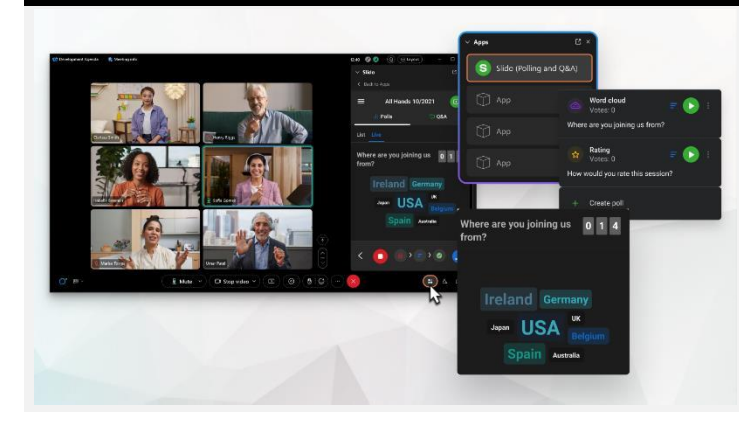

# Informații importante Modificări ale interfeței utilizatorului

Polling-ul nostru și întrebări și răspunsuri au avut un upgrade major!

Slido înlocuiește sondajele Webex native și întrebările și răspunsurile. Slido oferă îmbunătățiri puternice cu capacități robuste și perspective în timp real în implicarea publicului. Mai multe informații despre Slido și beneficiile adăugate pot fi găsite [aici.](https://help.webex.com/en-us/article/nshu3xu/Polls-in-Slido)

## Unde este bara de meniu?

Setările barei de meniu sunt acum mai contextuale și distribuite în cadrul întâlnirii în secțiunea *Opțiuni audio, Opțiuni video, Partajare,* și *Mai multe opțiuni.*

De exemplu, accesați Opțiuni audio din lista

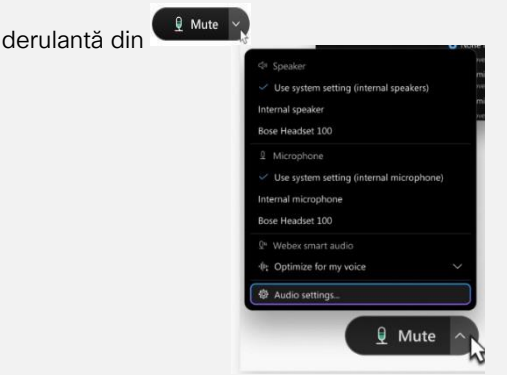

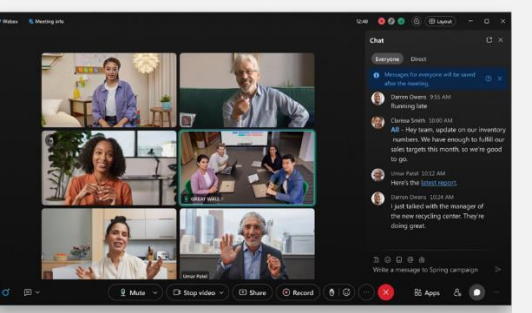

## Trebuie să vă gestionați participanții?

Accesați Mai multe opțiuni din comenzile întâlnirii pentru a accesa opțiunile întâlnirii și a activa funcții precum sesiuni divizate și tabla.

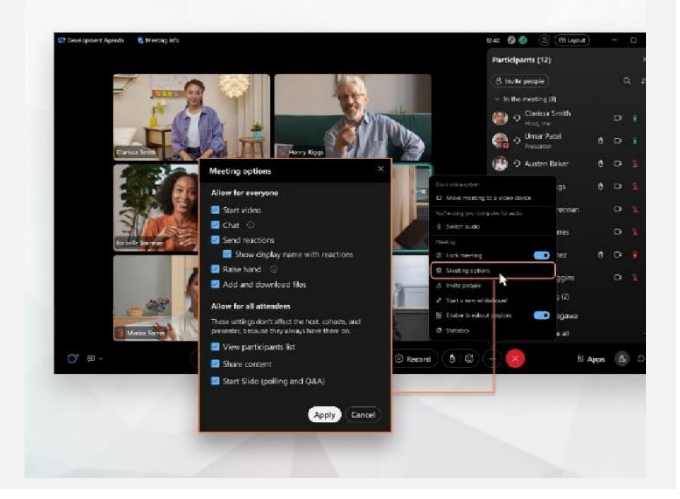

### Chatul a devenit mai distractiv și mai captivant.

Chatul primește un upgrade și reflectă experiența de mesagerie a Aplicației Webex. Participanții la întâlnire se pot angaja răspunzând în fire, adăugând fișiere, folosind markdowns, reacții sau GIF-uri.

Ai nevoie de o răcoritoare? Consultați [acest articol.](https://help.webex.com/en-us/article/grvvwy/Webex-App-%7C-Chat-in-a-meeting-or-breakout-session)

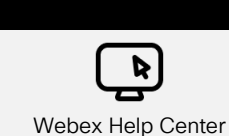

Consultați [acest articol](https://help.webex.com/en-us/article/m61d8eb/Webex-App-%7C-About-the-Webex-Suite-meeting-platform#reference-template_f7d2230b-bb3f-4d88-b7b5-d012273b4e4c) pentru a revizui toate modificările și actualizările pe care le veți experimenta pe platforma Webex Suite Meeting.

Resurse

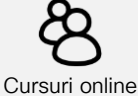

Înscrieți-vă în [Webex Academy](https://academy.webex.com/pages/48/home) și învățați oricând cu cursuri de sine stătătoare și tutoriale video rapide despre toate lucrurile Webex sau înscrieți-vă pentru cursuri live.

Continuaţi să Învăţaţi!

Aflați cum să utilizați Webex pentru dvs. Toată lumea funcționează diferit! Consultați [cele mai](https://www.essentials.webex.com/use-the-webex-suite/do-more/best-practices)  [bune practici și caracteristicile avansate](https://www.essentials.webex.com/use-the-webex-suite/do-more/best-practices) pentru a vă personaliza experiența din ziua de

lucru.

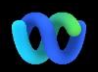

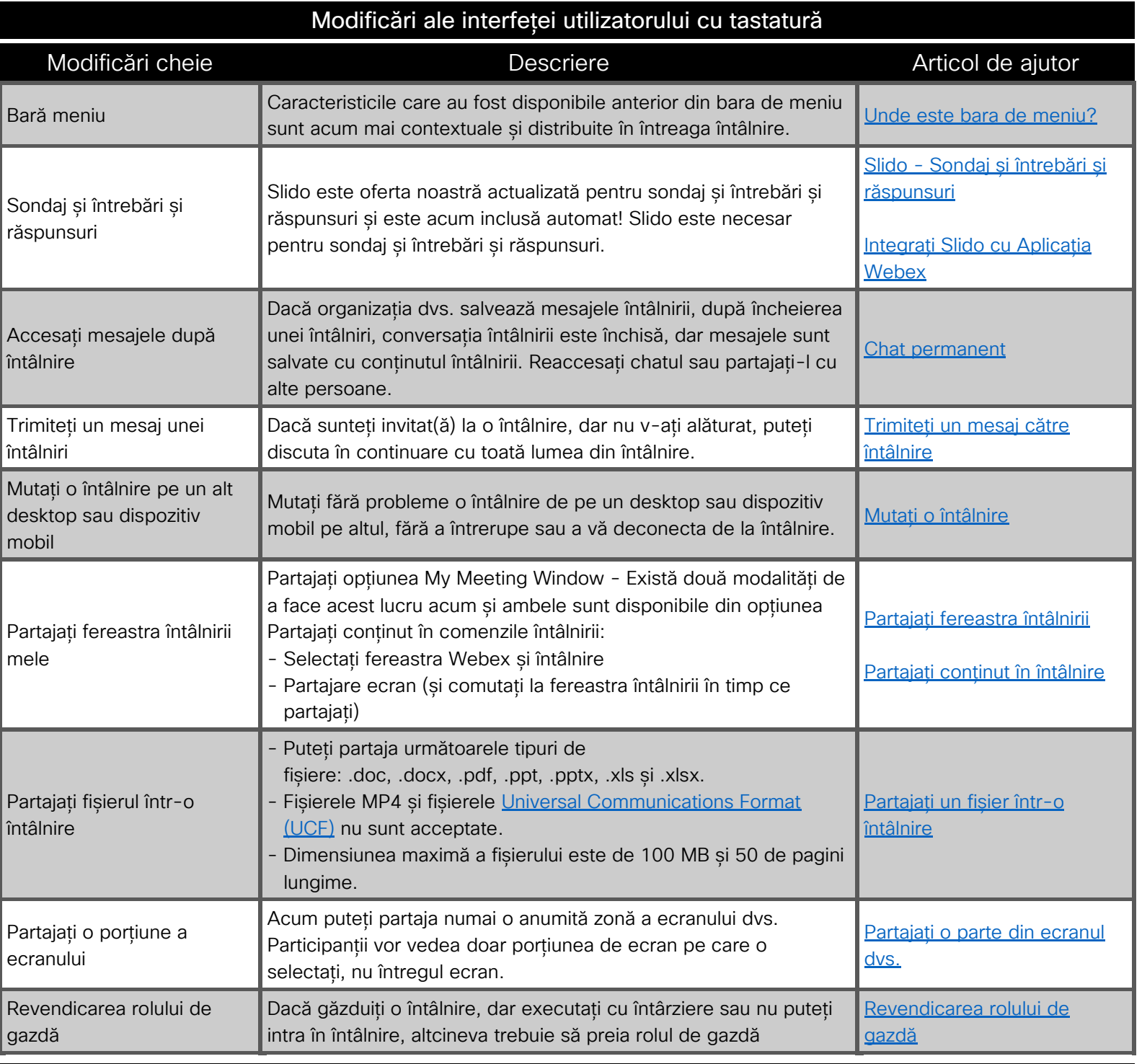

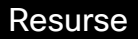

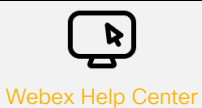

Consultați [acest articol](https://help.webex.com/en-us/article/m61d8eb/Webex-App-%7C-About-the-Webex-Suite-meeting-platform#reference-template_f7d2230b-bb3f-4d88-b7b5-d012273b4e4c) pentru a revizui toate modificările și actualizările pe care le veți experimenta pe platforma Webex Suite Meeting.

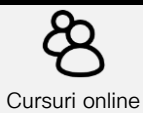

Înscrieți-vă în [Webex Academy](https://academy.webex.com/pages/48/home) și învățați oricând cu cursuri de sine stătătoare și tutoriale video rapide despre toate lucrurile Webex sau înscrieți-vă pentru cursuri live.

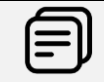

Continuaţi să Învăţaţi!

Aflați cum să utilizați Webex pentru dvs. Toată lumea funcționează diferit! Consultați [cele mai bune practici și caracteristicile](https://www.essentials.webex.com/use-the-webex-suite/do-more/best-practices)  [avansate](https://www.essentials.webex.com/use-the-webex-suite/do-more/best-practices) pentru a vă personaliza experiența din ziua de lucru.